$<<$   $CoreIDRAW 11$   $>$ 

, tushu007.com

- $<<$  CoreIDRAW 11  $\longrightarrow$
- 13 ISBN 9787502760182
- 10 ISBN 7502760180

出版时间:2004-3-1

WISBOOK

页数:252

字数:373000

extended by PDF and the PDF

http://www.tushu007.com

## , tushu007.com

## $<<$  CoreIDRAW 11  $>$

## CorelDRAW 11

CorelDRAW 11  $12$ 11 CorelDRAW 11

 $\text{CoreIDRAW 11} \quad \text{12}$ CorelDRAW 11

 $<<$  CoreIDRAW 11  $>$ 

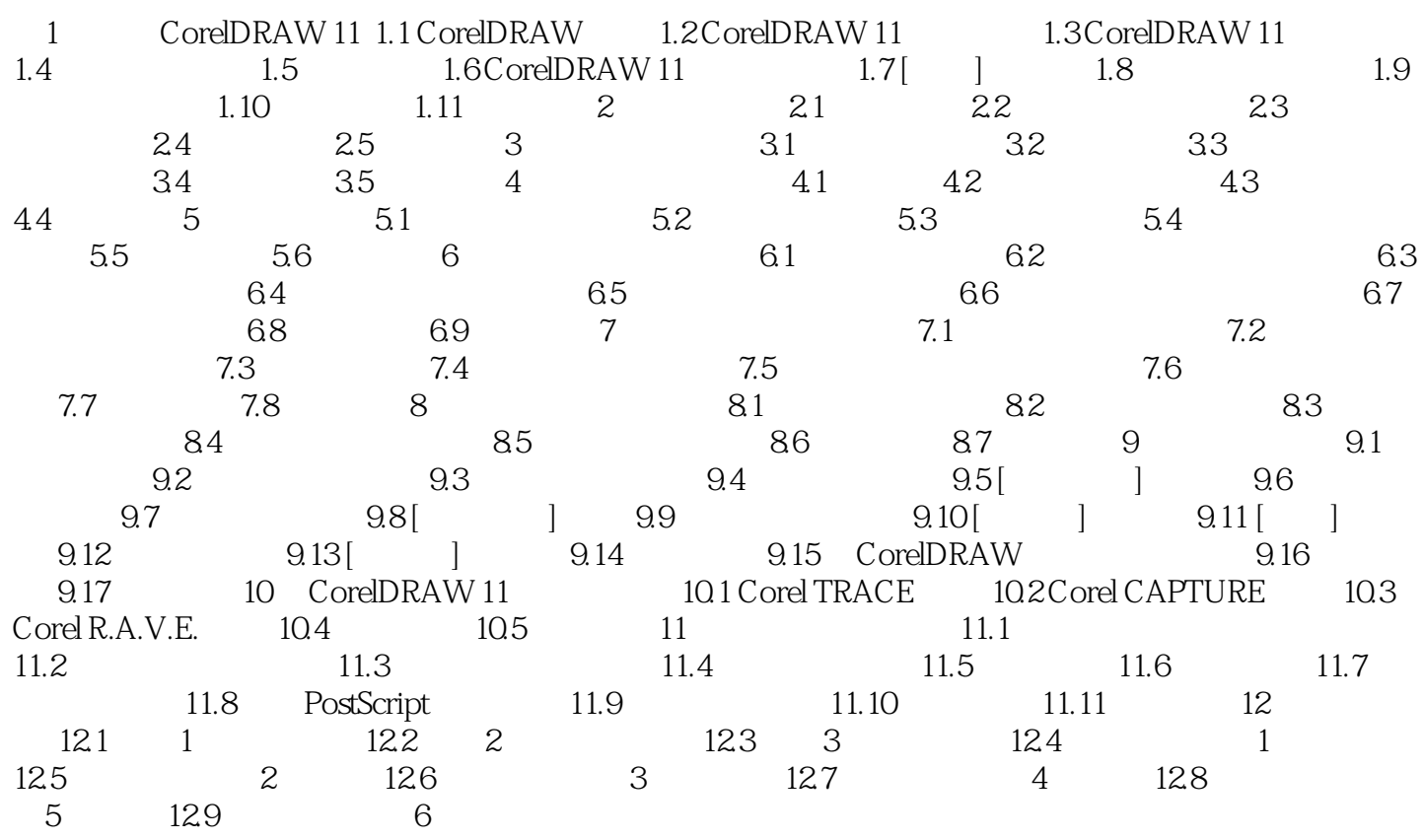

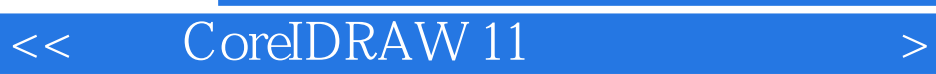

本站所提供下载的PDF图书仅提供预览和简介,请支持正版图书。

更多资源请访问:http://www.tushu007.com